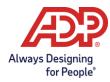

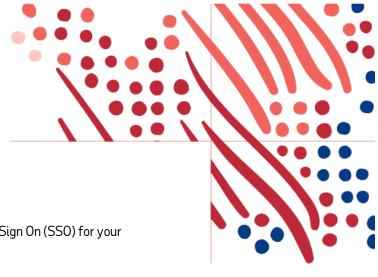

This document is outdated and is no longer being maintained.

For current information on how to implement Federated Single Sign On (SSO) for your organization, please refer to <u>ADP's Federation Guide</u>.